# HPS Software Overview

HPS collaboration meeting

*June 6, 2013*

# Software Group

#### Active & enthusiastic group.... **Join us!**

#### [hps-software@slac.stanford.edu](mailto:hps-software@slac.stanford.edu)

<https://confluence.slac.stanford.edu/display/hpsg/Simulation+and+Reconstruction+Software>

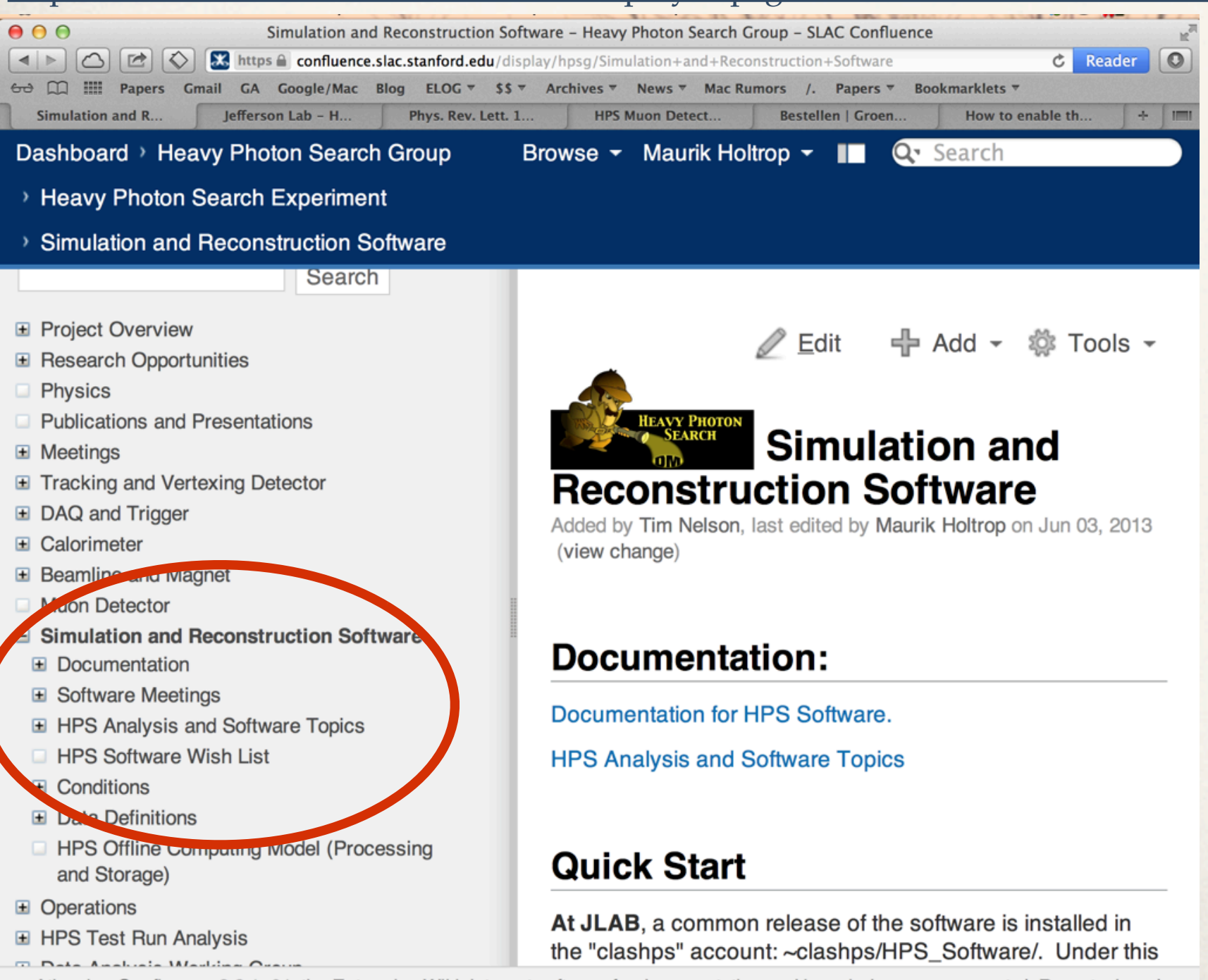

Documentation, How to get started Where the data? **Meetings** 

### Updated by everyone

# Monte Carlo Chain

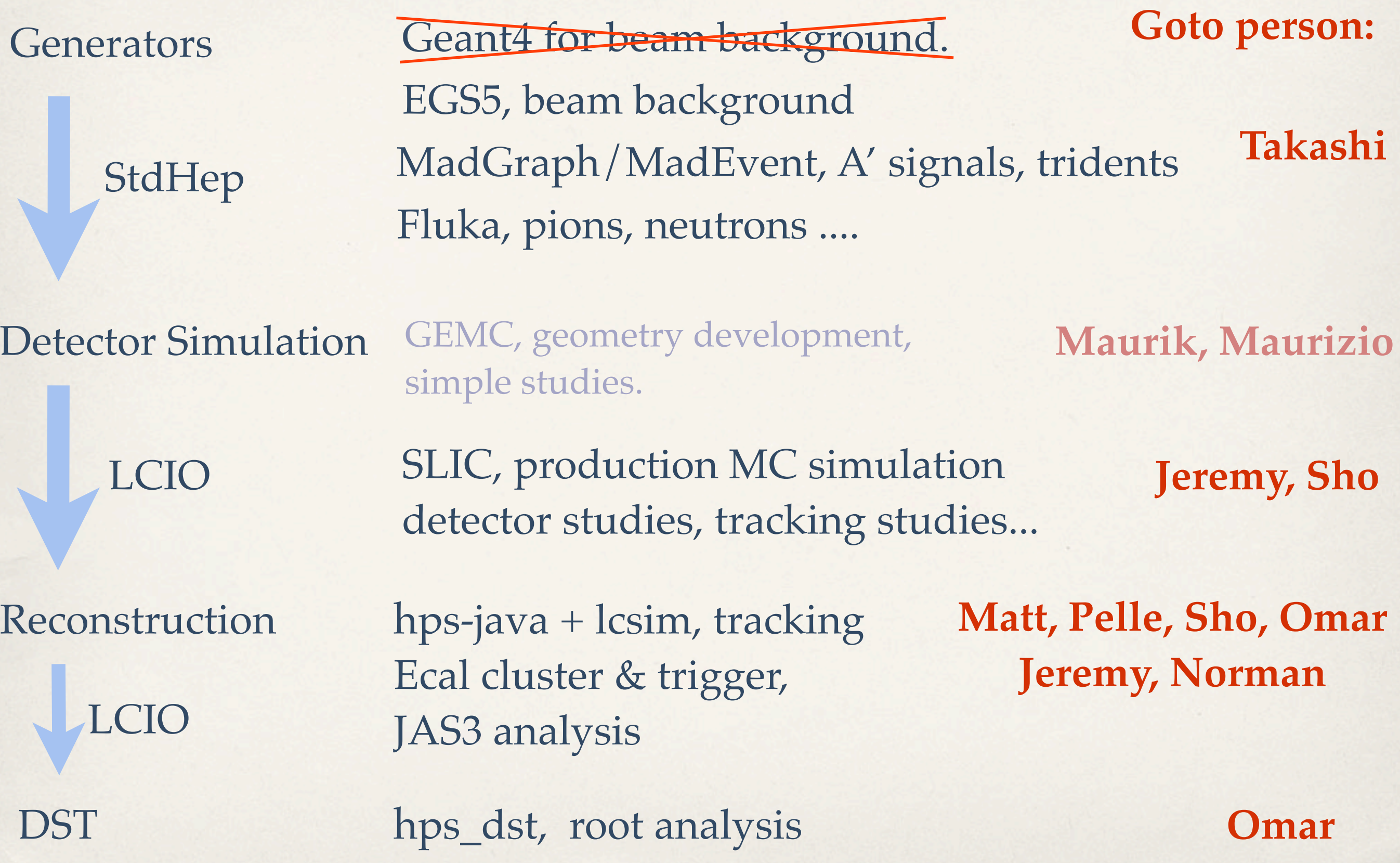

### Experimental Data Chain

DAQ Hardware

DAQ Software

LCIO

DST

Reconstruction hps-java + lcsim, tracking Ecal cluster & trigger, JAS3 analysis

hps\_dst, root analysis **Omar**

**Goto person:**

Sergey

EVIO Eliott Wolin, Carl Timmer

**Matt, Pelle, Sho, Omar Jeremy, Norman**

# Online Monitoring

DAQ Hardware

DAQ Software

**Goto person:**

Sergey

EVIO Eliott Wolin, Carl Timmer

#### Event Transport Ring (ET)

Low Level **Detector** Monitoring

Reconstruction Based Detector Monitoring

Specific programs for monitoring the detector hardware

Detector Groups

hps\_java + lcsim Histograms, track based monitoring, ...

Jeremy + Detector Groups

### Calibration

Tracker Calibration

ECAL Calibration

Muon Detector Calibration

Conditions System

Gain,  $t_0$ , alignment, noise rejection

SVT Detector Group

?

ECAL Detector Group Gain, thresholds,  $t_0$ , noise rejection

Gain, thresholds, t<sub>0</sub>, Muon Detector Group noise rejection

Store all calibrations & time dependent constants in convenient system.

## Questions?

Email to:

### [hps-software@slac.stanford.edu](mailto:hps-software@slac.stanford.edu)